# Spring

and

#### the IoC Container

# Menu

- Recap The IoC container
- The ApplicationContext
- Bean scopes
- Bean lifecycle customization
- Internationalization
- Application events / listeners
- Resources
- Factory beans

### Spring overview

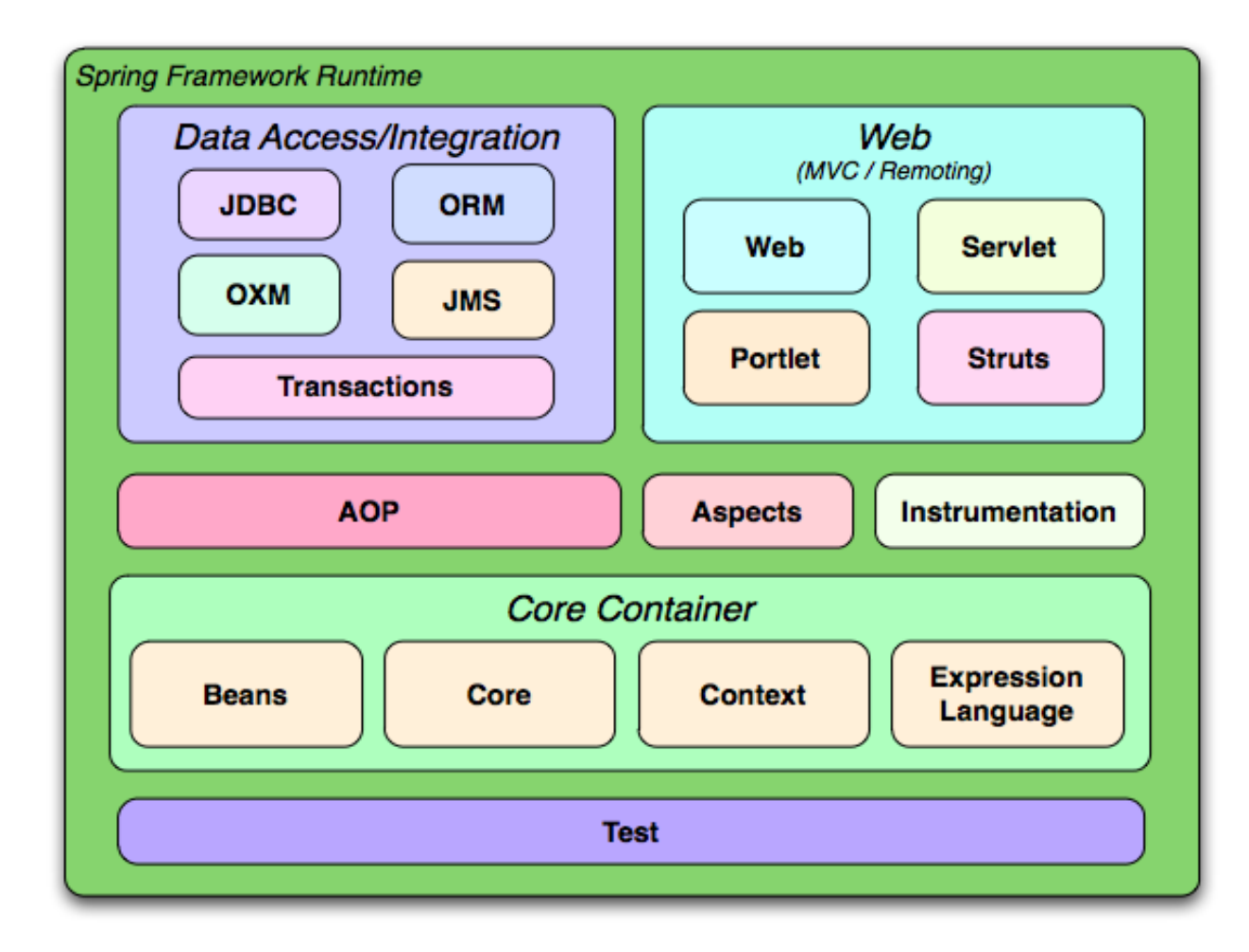

## The IoC container

- IoC means *Inversion of Control* (Dependency Injection)
- The *IoC container* is the core component of the Spring framework
- A *bean* is an object that is managed by the IoC container
- The IoC container is responsible for instantiating, assembling and managing beans
- Spring comes with two types of containers
	- BeanFactory
	- ApplicationContext

#### The IoC container

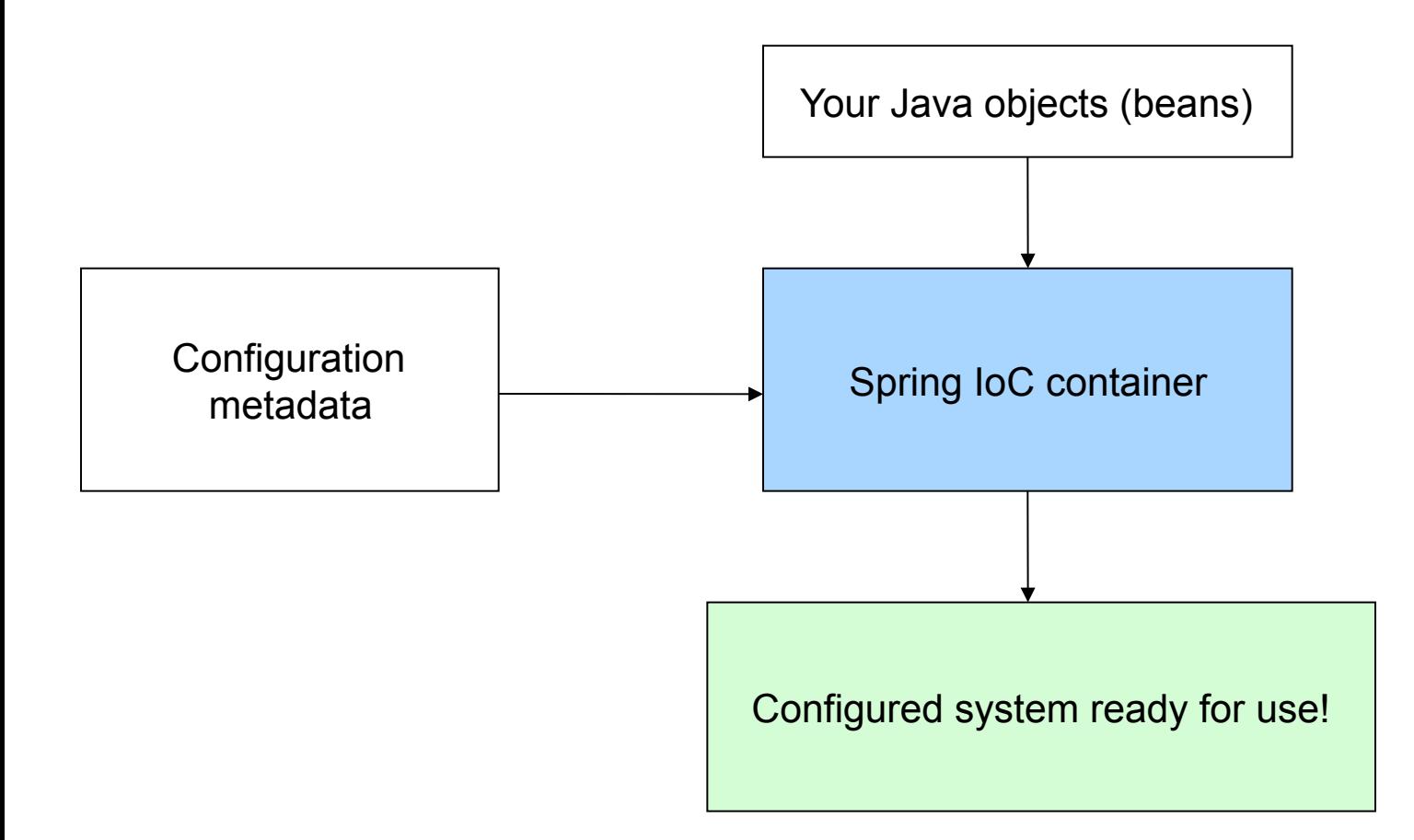

### The BeanFactory

- Provides basic support for dependency injection
- Responsible for
	- Creating and dispensing beans
	- Managing dependencies between beans
- Lightweight useful when resources are scarce
	- Mobile applications, applets
- *XMLBeanFactory* most commonly used implementation

```
Resource xmlFile = new ClassPathResource( "META-INF/beans.xml" );
```

```
BeanFactory beanFactory = new XmlBeanFactory( xmlFile );
```
MyBean myBean = (MyBean) beanFactory.getBean("myBean");

# The ApplicationContext

- Built on top of the BeanFactory
- Provides more enterprise-centric functionality
	- Internationalization, AOP, transaction management
- Preferred over the BeanFactory in most situations
- Most commonly used implementation is the *ClassPathXmlApplicationContext*

String xmlFilePath = "META-INF/beans.xml";

ApplicationContext context = new ClassPathXmlApplicationContext( xmlFilePath );

MyBean myBean = (MyBean) context.getBean("myBean");

### Convenient container instantiation

• ApplicationContext instances can be created declaratively in web.xml using a ContextLoader

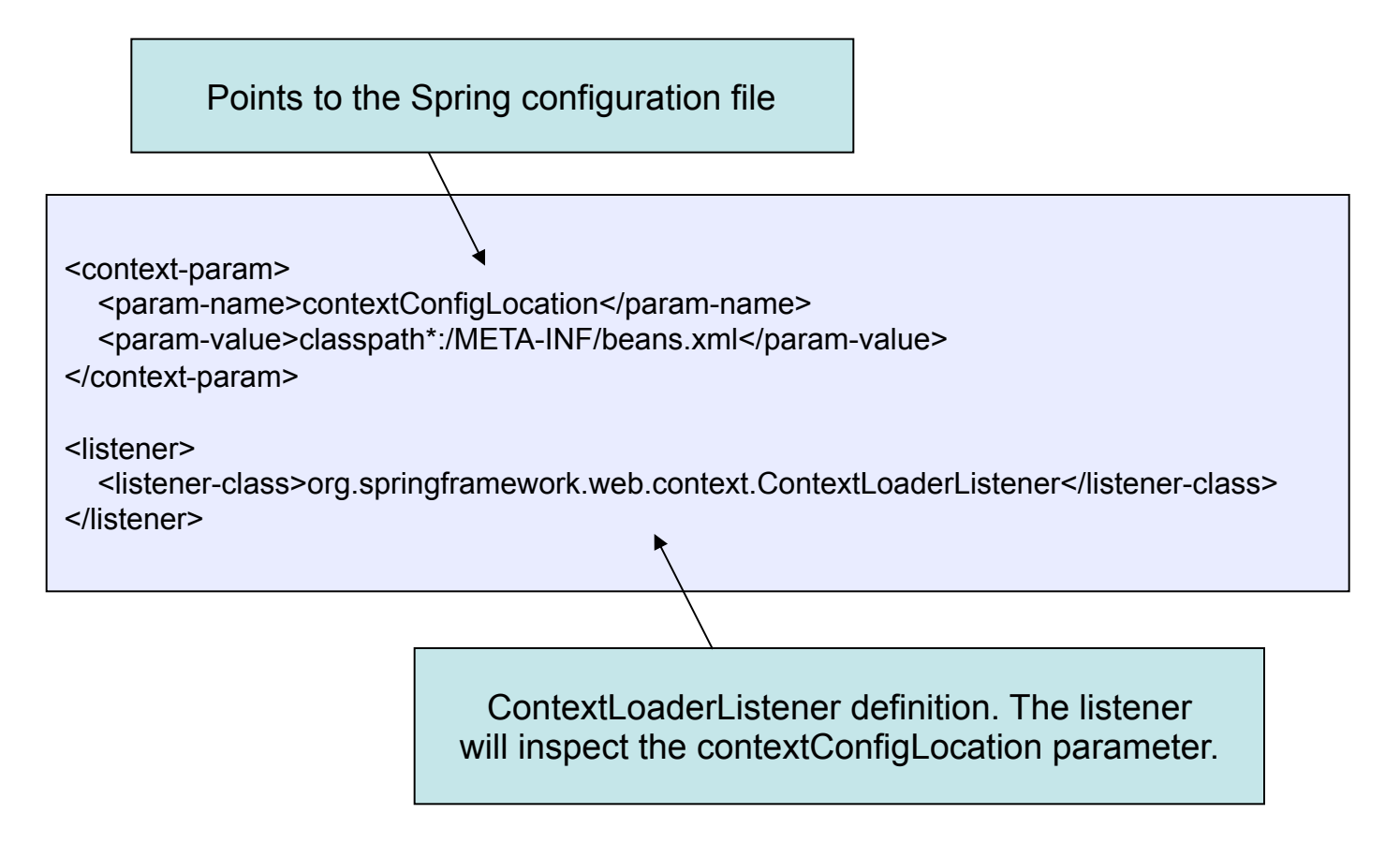

#### **Dependencies**

- An application consists of many beans working together
- Dependency: a bean being used by another bean
- Setter-based dependency injection most convenient

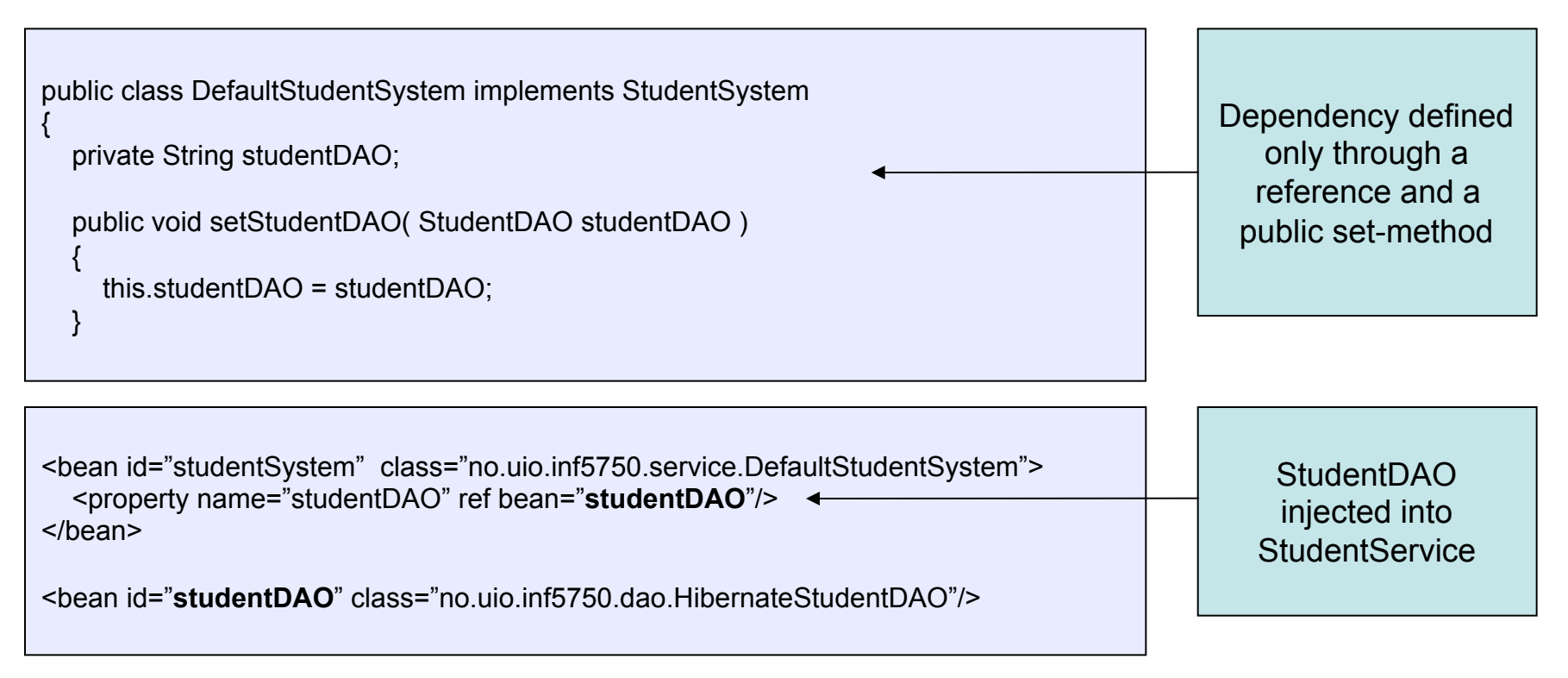

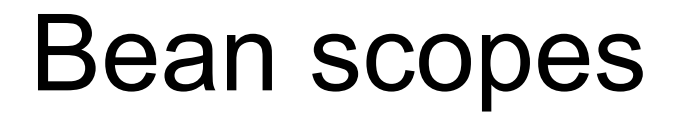

- A bean definition is a *recipe* for creating instances
	- Many object instances can be created from a single definition
- Spring can manage the *scope* of the beans
	- No need for doing it programmatically

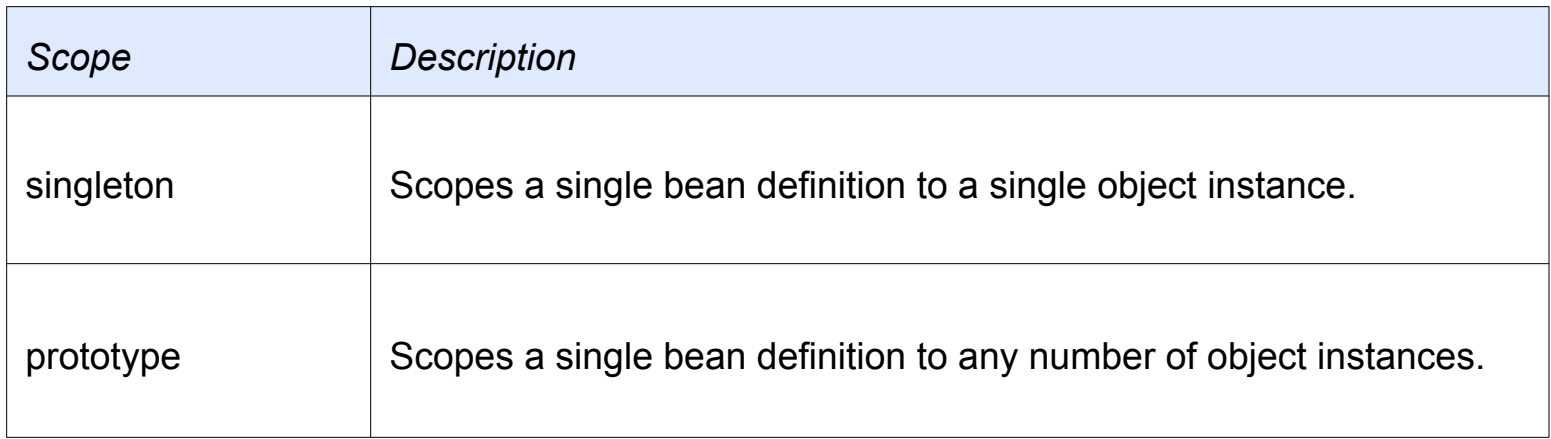

## The singleton scope

- Only one shared instance will ever be created by the container
- The single bean instance will be stored in a cache and returned for all requests
- Singleton beans are created at container startup-time

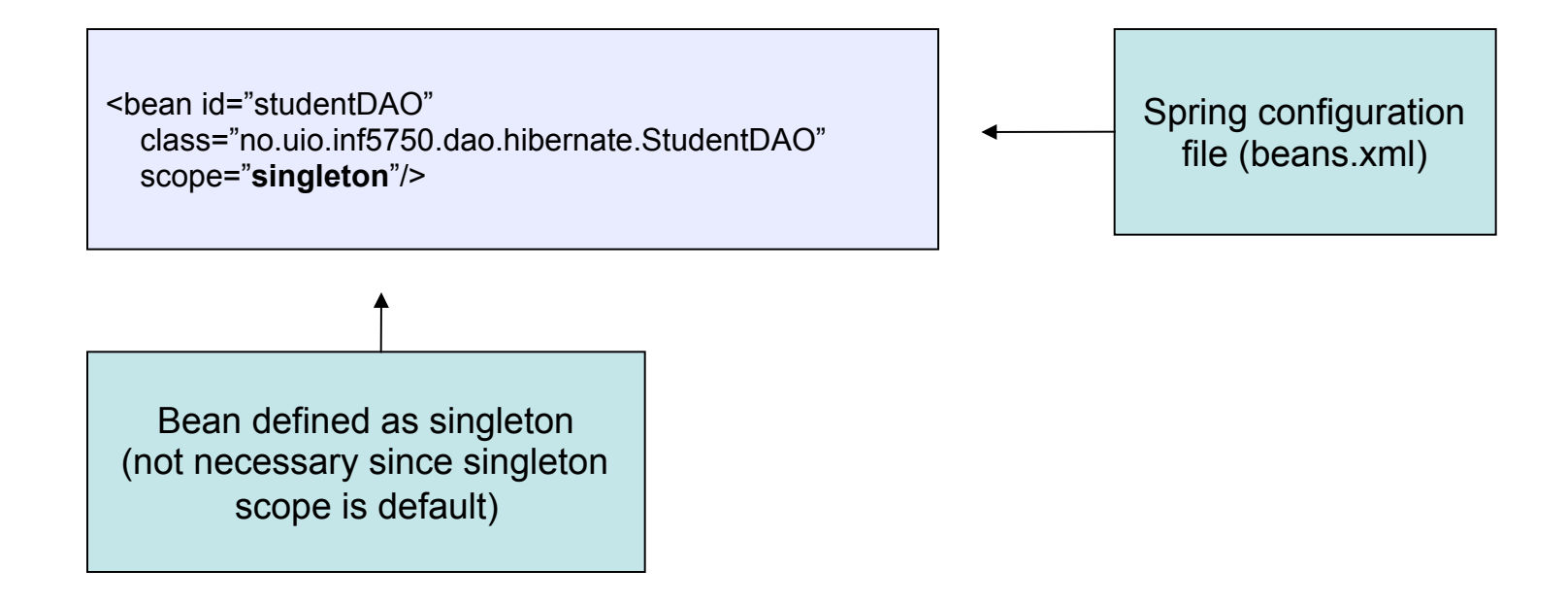

### The singleton scope

- Singleton per container not by classloader
- Singleton is default scope in Spring

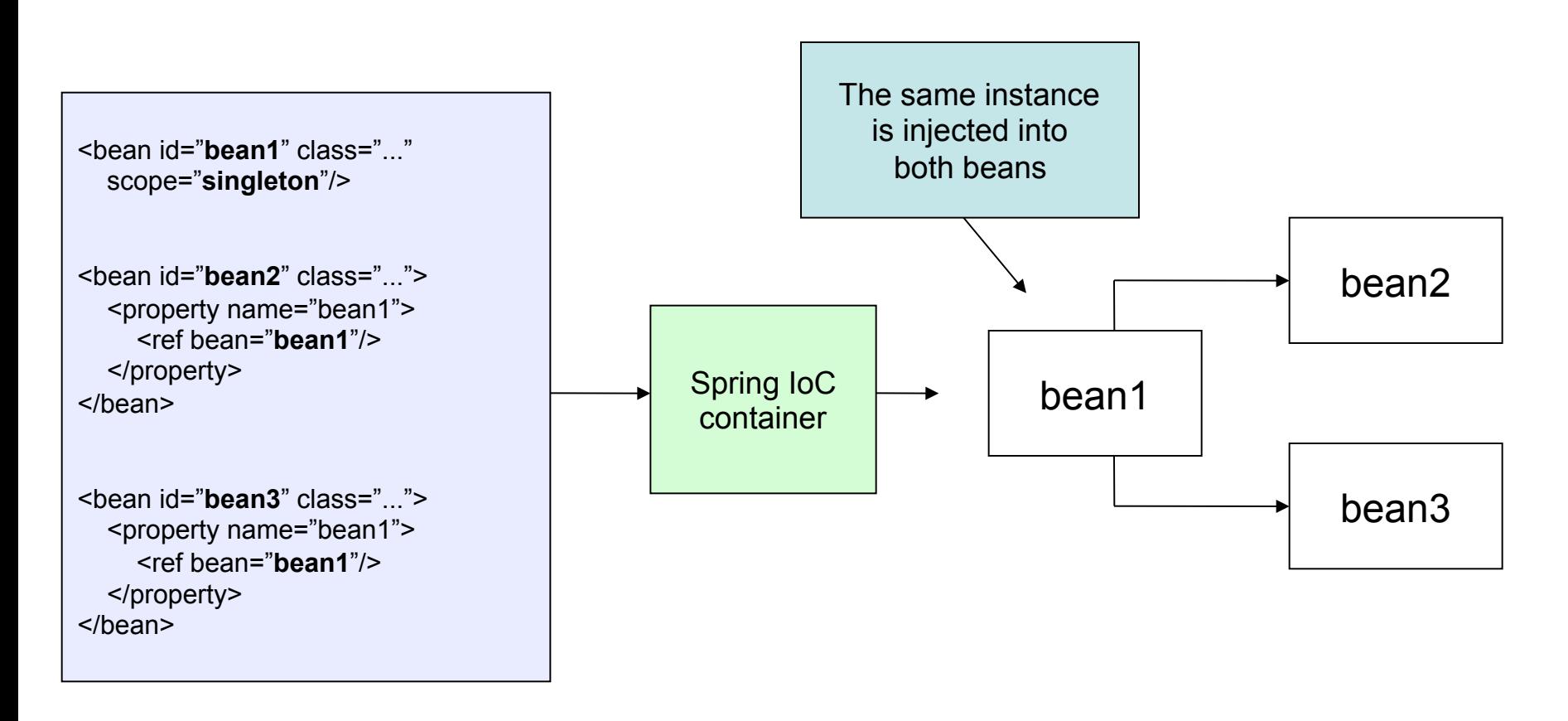

### The prototype scope

- A new bean instance will be created for each request
- Use prototype scope for stateful beans singleton scope for stateless beans

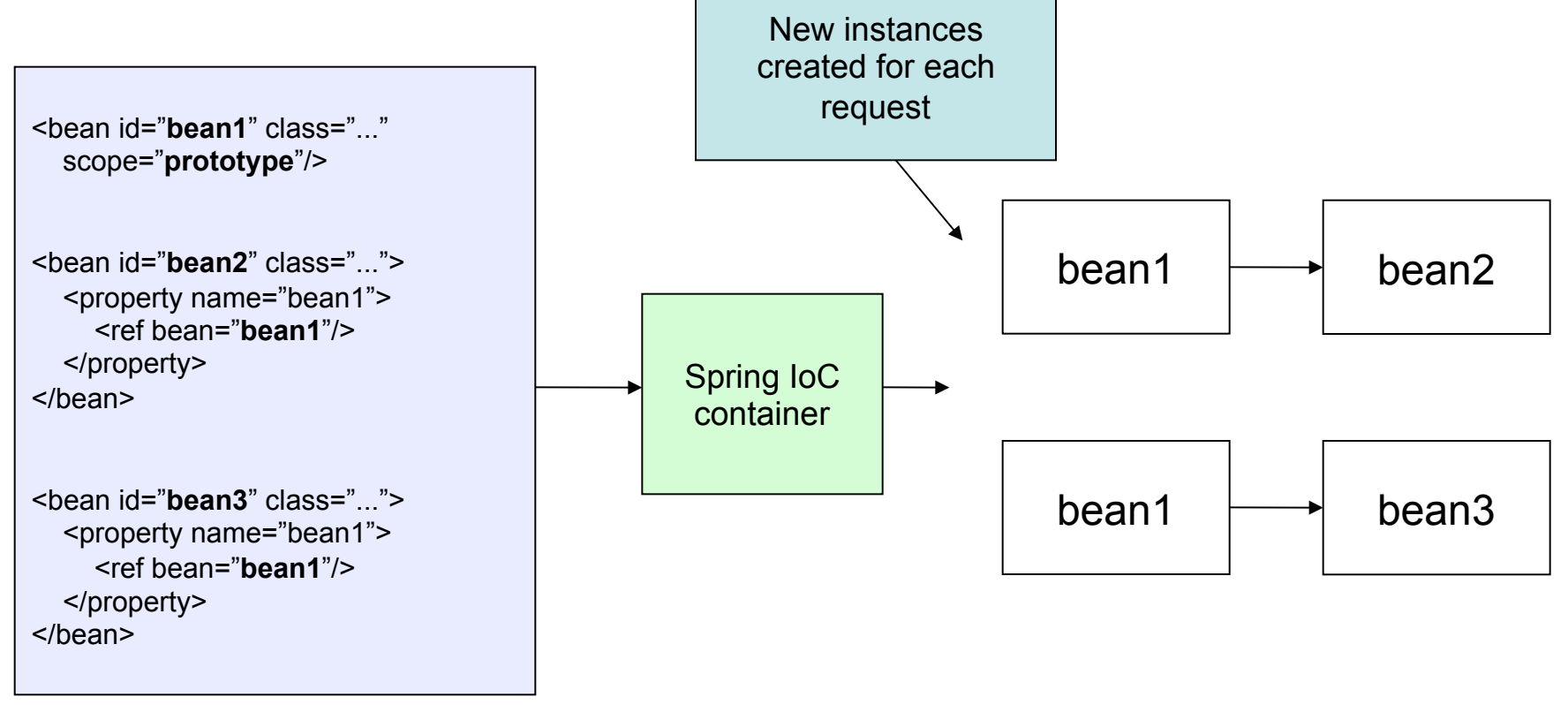

# Customizing the lifecycle of a bean

- Spring lets you define callback methods which are invoked at bean initialization and destruction
- The *init* method will be invoked after all properties are set on the bean

```
<bean id="lifecycleBean" 
   class=" no.uio.inf5750.example.spring.lifecycle.LifecycleBean" 
   init-method="init"/> 
public class LifecycleBean 
{ 
   public void init() 
\{ // do something useful initialization work 
 } 
                                                                                                      Spring 
                                                                                                configuration file 
                                                                                                    Java bean
```
# Customizing the lifecycle of a bean

- The *destroy* method will be invoked when the container containing the bean is destroyed (not prototypes)
	- Most relevant in desktop applications
- Default lifecycle methods can be defined in the config

<bean id="lifecycleBean" class=" no.uio.inf5750.example.spring.lifecycle.LifecycleBean" **destroy-method="destroy"**/> public class LifecycleBean { public void **destroy**()  $\{$  // do some useful destruction work } Spring configuration file Java bean

### Internationalization

- Internationalization (i18n) is the process of decoupling the application from any specific locale
- Makes it possible to display messages in the user's native language
- The ApplicationContext extends the MessageSource interface which provides i18n functionality
- Most commonly used implementation is the provided *ResourceBundleMessageSource*

### The SaluteService

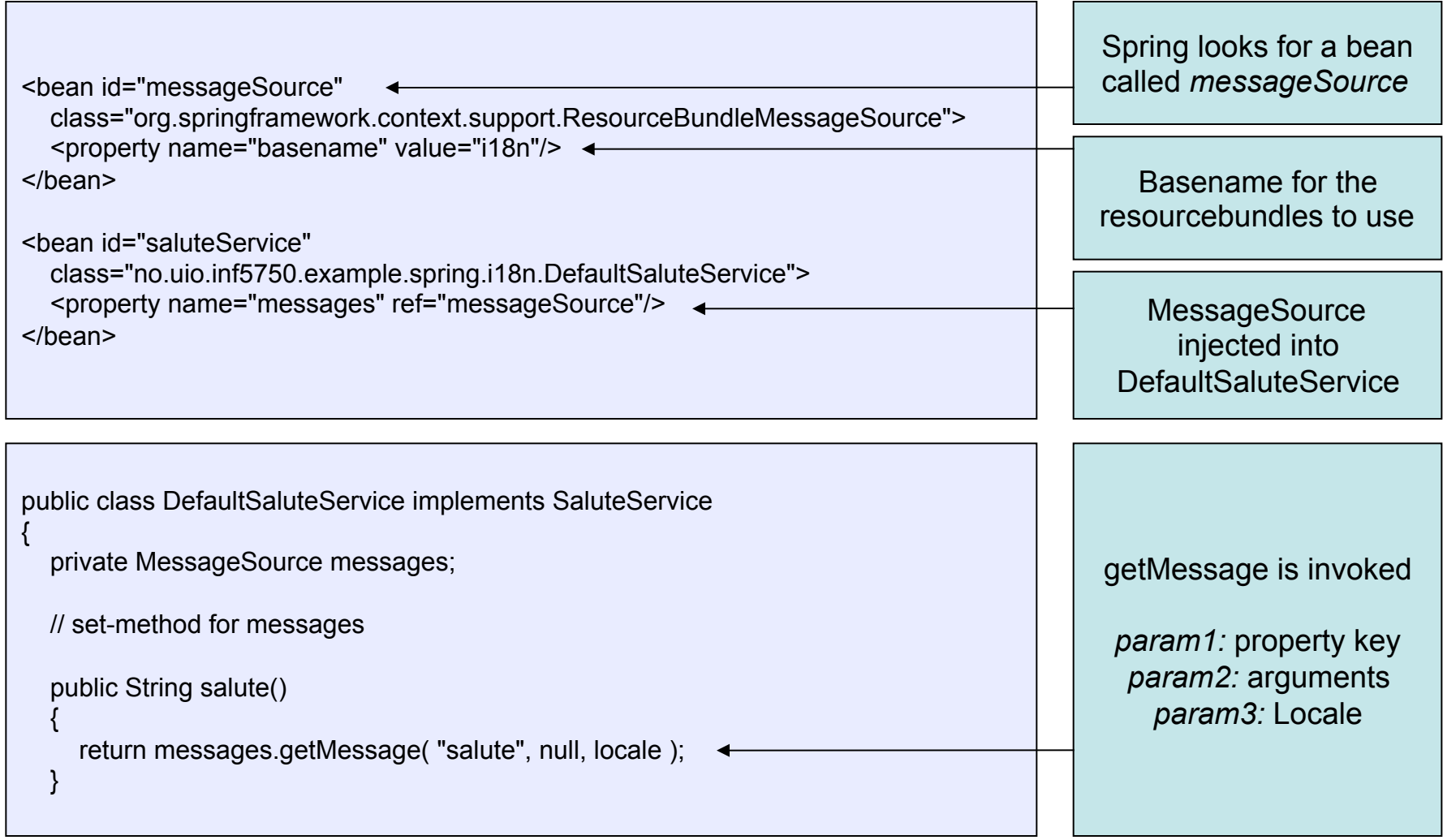

#### The SaluteService

• MessageResource follows the the locale resolution and fallback rules of the standard JDK ResourceBundle

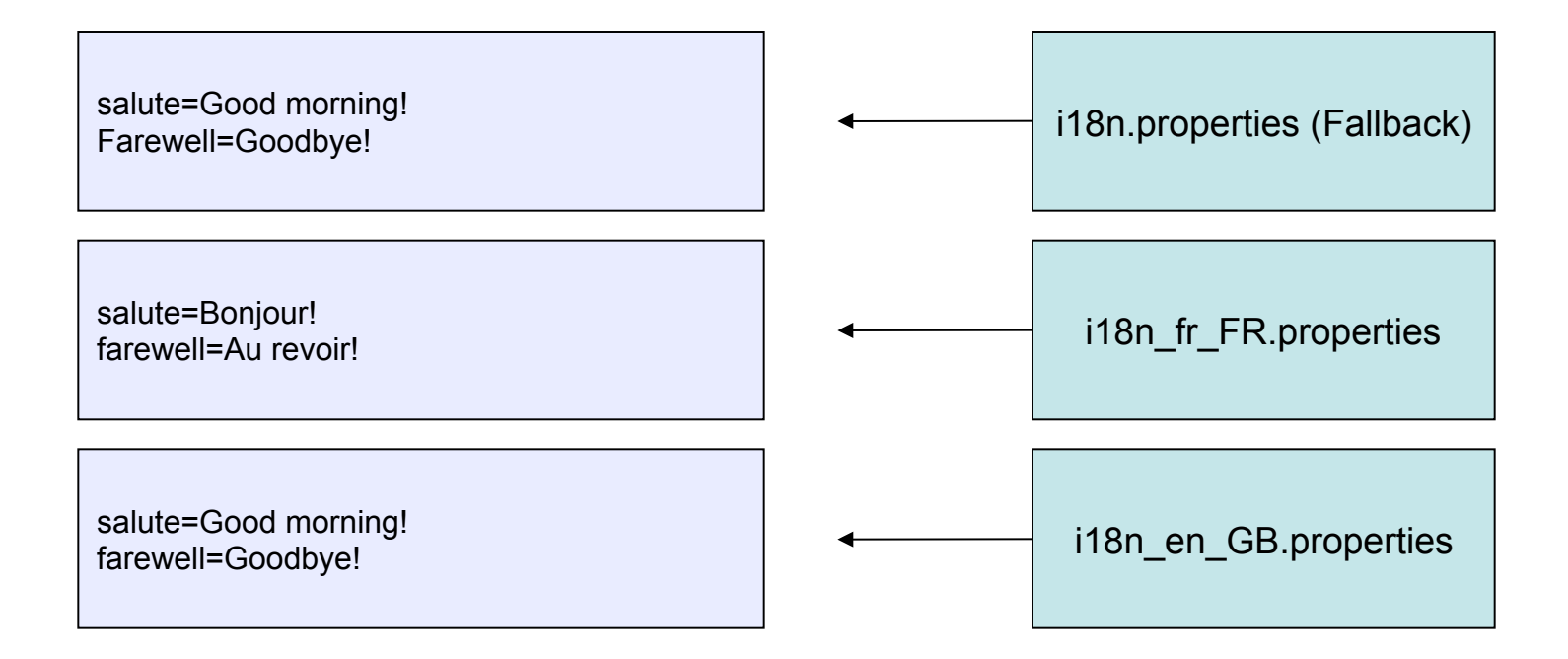

# Application Events / Listeners

- Events can be published to the ApplicationContext
- *ApplicationListeners* are notified when *ApplicationEvents* are published
	- Observer pattern
- Spring standard events
	- ContextRefreshedEvent, ContextStoppedEvent etc.
- Custom events
	- Call executeEvent on ApplicationContext

#### Resources

- Powerful access to low-level resources
- Avoids direct use of classloaders
- Simplifies exception handling
- Several built-in implementations:
	- ClassPathResource
	- FileSystemResource
	- URLResource

```
public interface Resource 
   extends InputStreamSource 
{ 
   boolean exists(); 
   boolean isOpen(); 
   URL getURL(); 
  File getFile();
   Resource createRelative( String p ); 
   String getFileName(); 
   String getDescription(); 
} 
public interface InputStreamSource() 
{ 
   InputStream getInputStream(); 
}
```
### Factory beans

- Bean that produces objects
	- Defined as normal bean but returns the produced object
	- Must implement the FactoryBean interface

public class DatabaseConfigFactoryBean implements FactoryBean<DatabaseConfig> {

public DatabaseConfig getObject() throws Exception

// Create and return DatabaseConfig object

// Must also implement getObjectType() and isSingleton()

public class StudentDao

private DatabaseConfig databaseConfig;

// set-method

 $\{$ 

}

}

{

}

#### **Resources**

- Spring reference documentation
	- www.springsource.org -> Documentation -> Reference

# **Summary**

- IoC Container
- Bean scopes
- Bean lifecycle customization
- Internationalization
- Appliction Events / Listeners
- Resources
- FactoryBeans